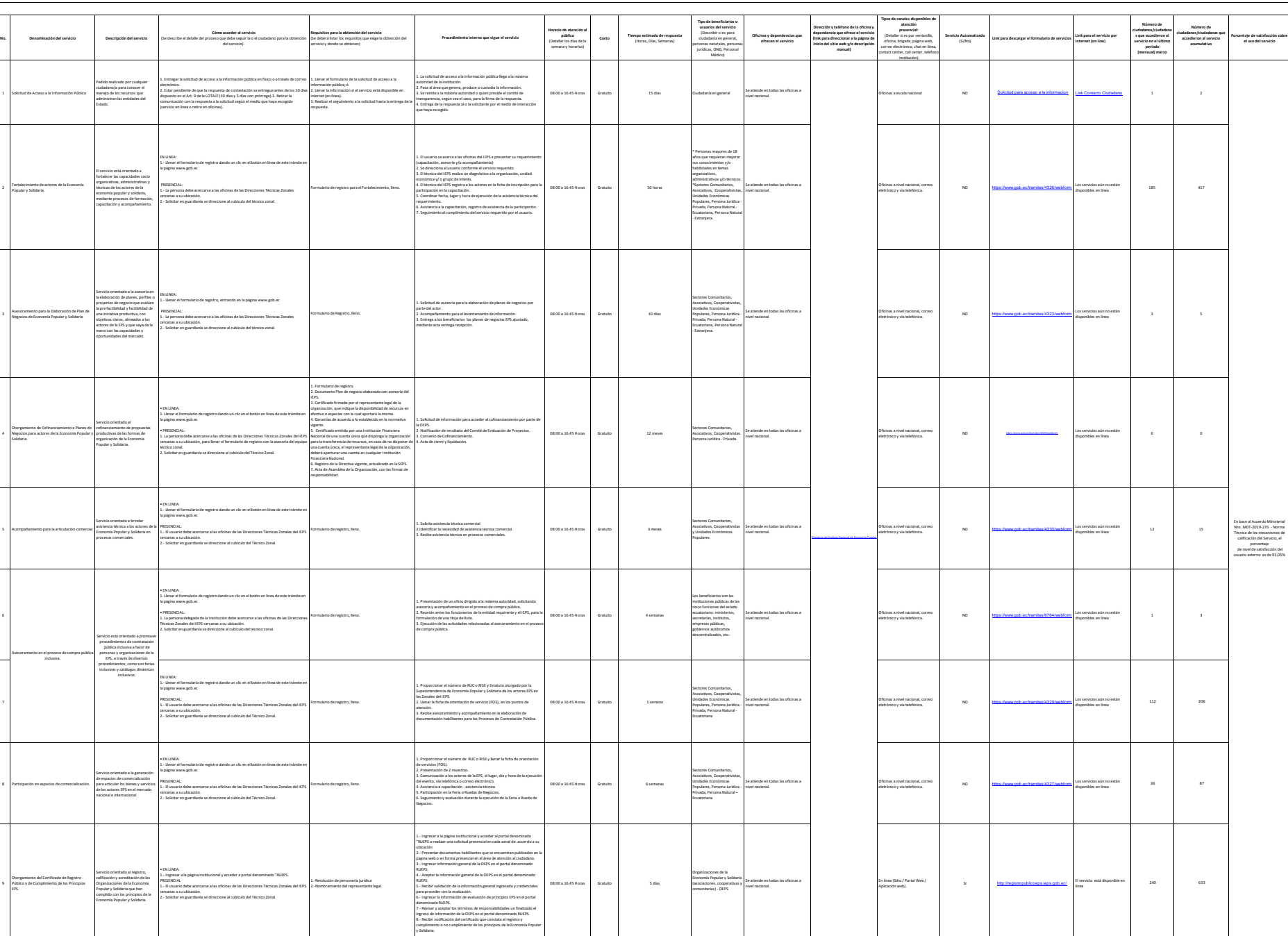

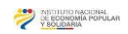

9

2

3

4

6

7

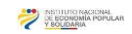

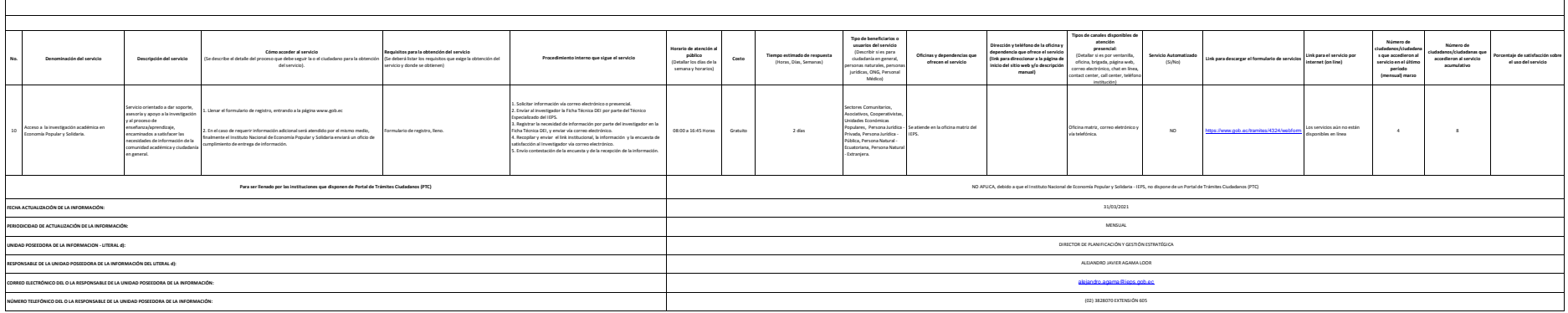